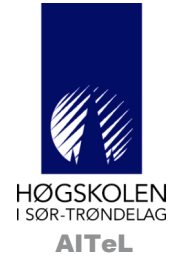

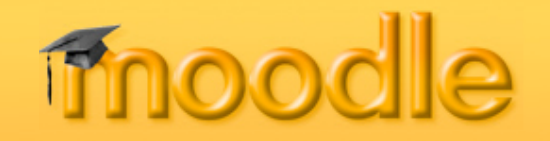

#### erfaringer fra et alternativt LMS-system

Svend Andreas Horgen Avdeling for Informatikk og e-Læring (AITeL) Høgskolen i Sør-Trøndelag

Blogg: http://gjemmesiden.blogspot.com Bok: http://phpbok.no Hjemmeside: http://aitel.hist.no/~svendah E-post: svend.horgen@hist.no

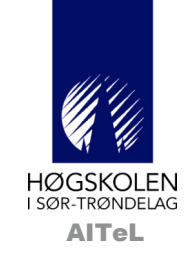

## Moodle

Open Source Sosialkonstruktivisme Avanserte verktøy 11.000++ installasjoner 70 språk

...

## Hvorfor Moodle?

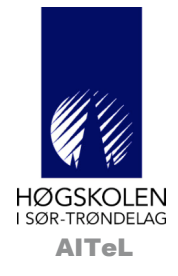

- Fritt alternativ, oppdages av stadig flere
- Del av NUV-prosjektet "LMS-test" 2006
	- Sammenlikning av Fronter, it´s learning og Moodle
	- Rapport på http://aitel.hist.no/lms
	- Egnethet
	- Olav Skundberg, HiST
- Opplever vekst i Norge
	- Nytt prosjekt i regi av NUV 2007: "Moodle i Norge"
	- http://moodleforum.no
	- Hugo Nordseth, HiNT

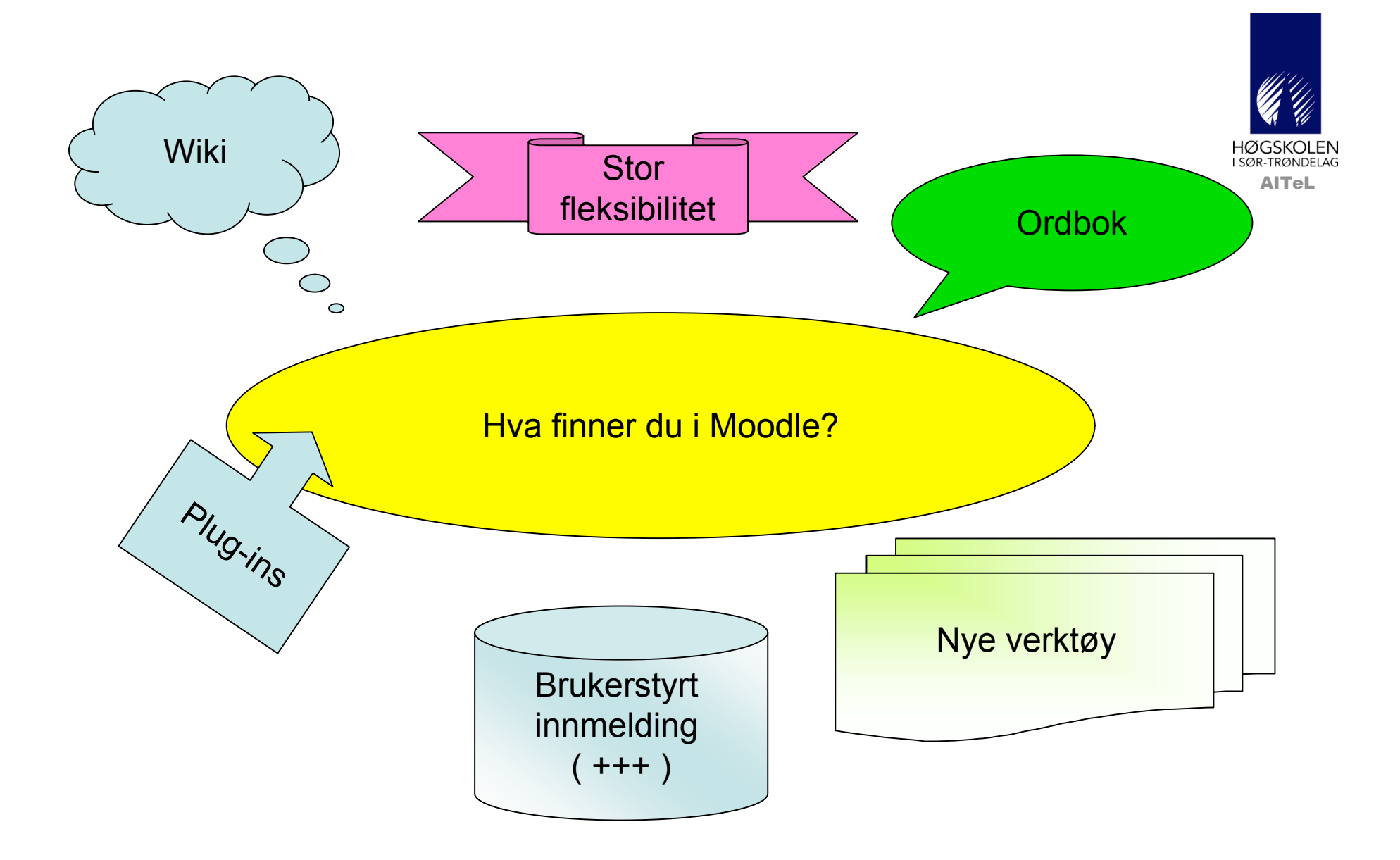

### Ordbok

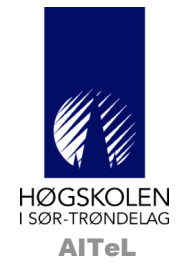

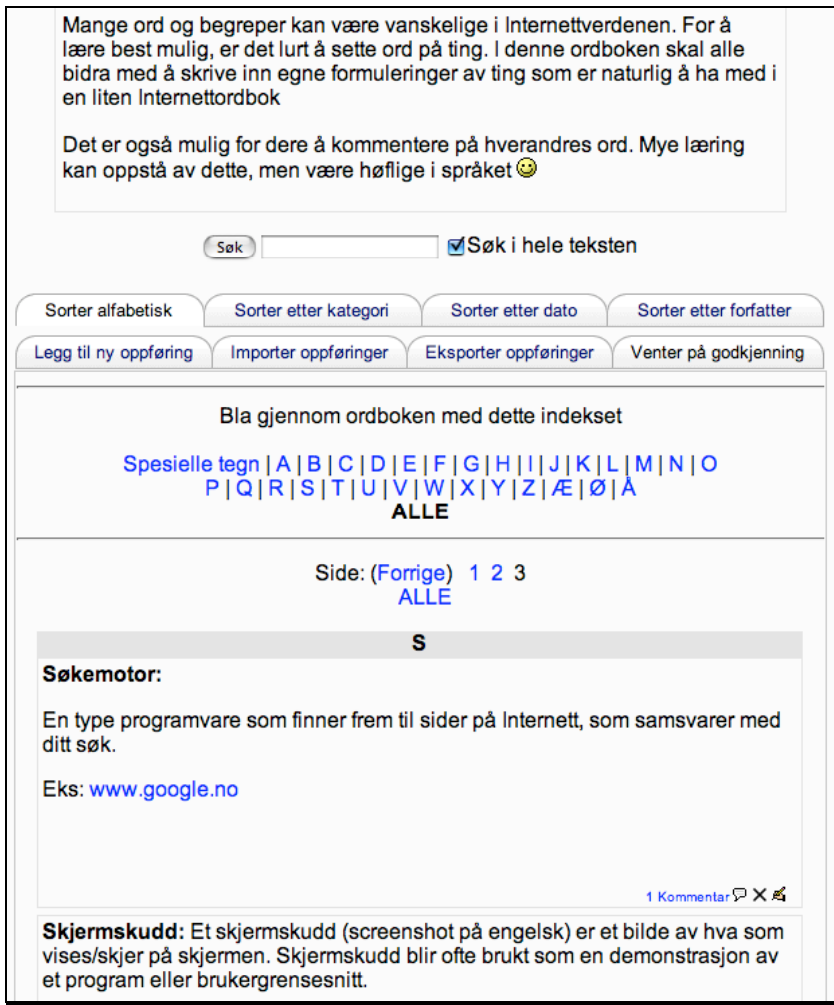

- "Publisering på Internett"
- Fellesskap
- Søke
- Filtrere
- Kommentere
- Kategorisere
- Kan vises på forsiden
	- Tilfeldige ord
	- Motivasjon
	- Repetisjon

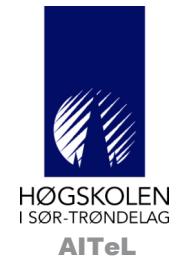

#### Bruk av wiki i Moodle

- Høsten 2006
- FU-kurset "Web 2.0 med Ajax"
- Moodle har innebygget wiki-verktøy!
- Del av øvingsopplegget
- Studentene er middels+ fornøyde

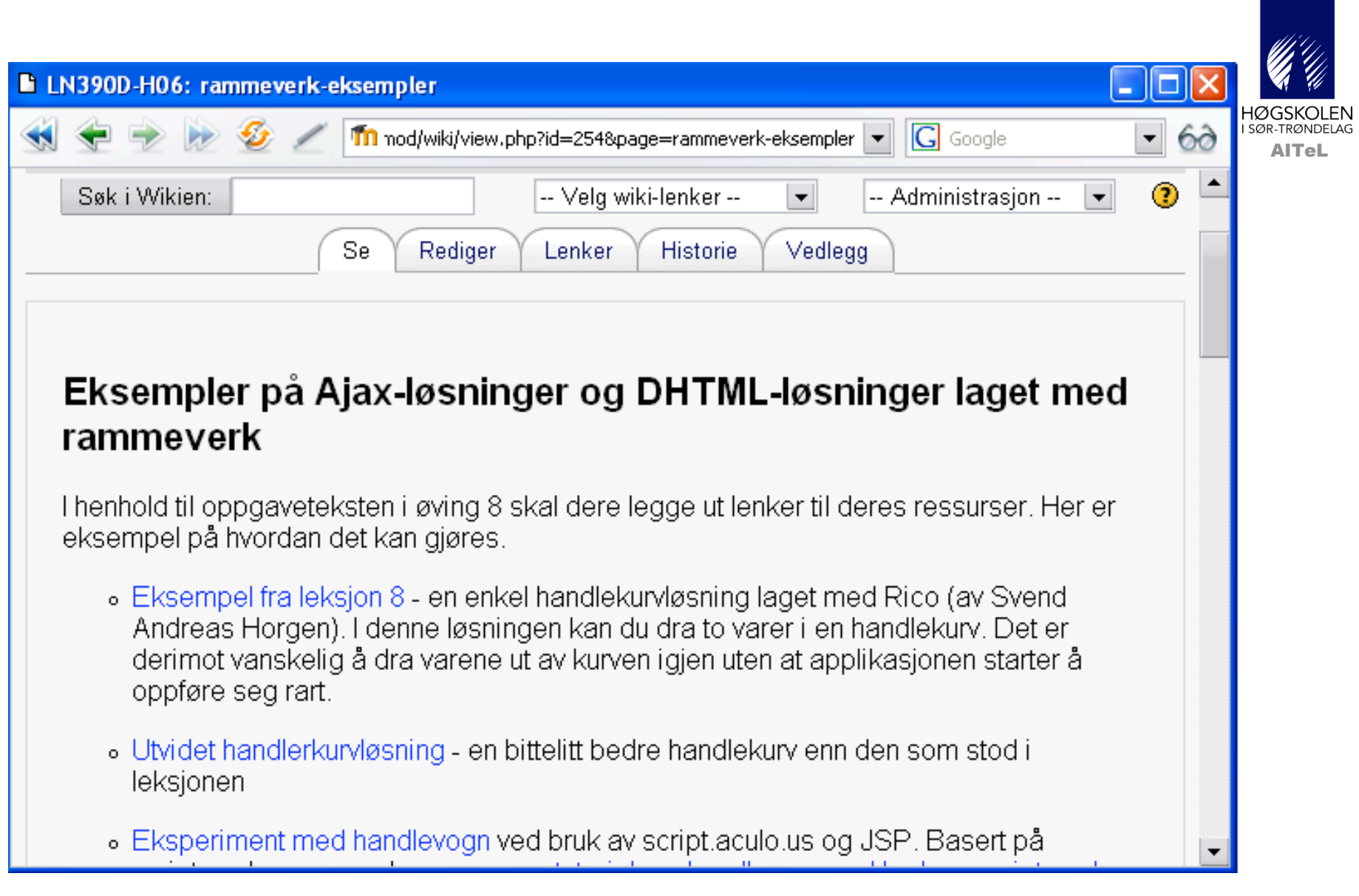

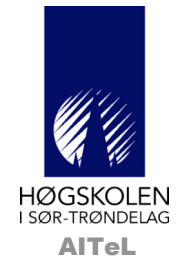

#### Nytteverdi wiki? (Kurset "Web 2.0 med Ajax")

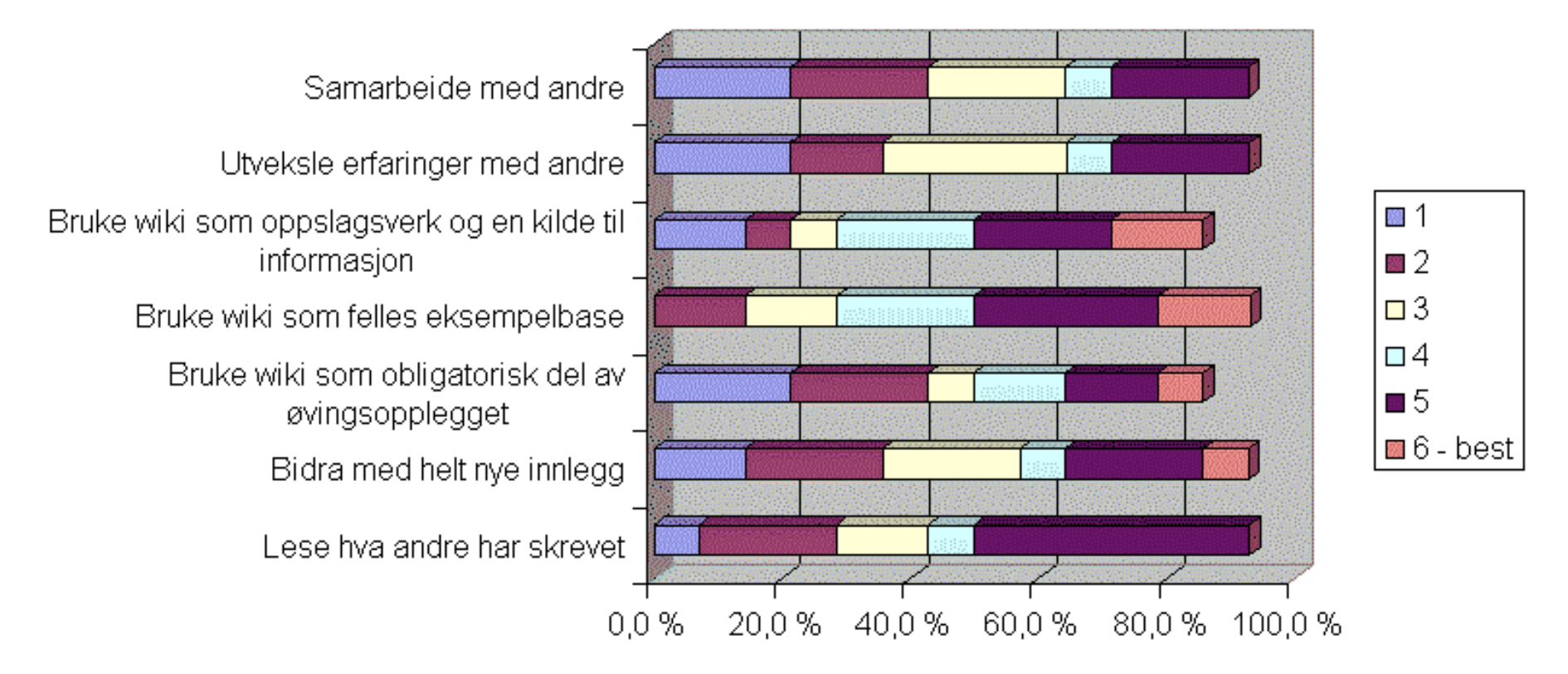

Bare 14 svar

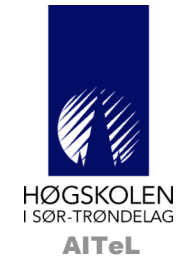

## 2 klasser - 2 opplegg

- Moodle + it's learning
- 7 lærere, ca 30 studiepoeng
- 80% likt opplegg, felles undervisning
- Moodle-brukerne er litt mindre fornøyde, men...
- ... ikke signifikante forskjeller
- Forum: Ingen aktivitet for it's, mye for Moodle

# + O P P S U M M E R T -

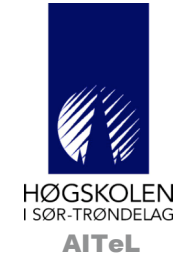

- Lett å godkjenne øvinger
	- Varsling av nye øvinger på epost
- Innhold og aktiviteter i sentrum
- Fleksibilitet
- Statistikk
- Flervalgstest-verktøy
- Wiki, ordbok, blogg
- Studenter melder seg selv inn
- Plug-ins
- Forum
	- Vedlegg, smileys, karakter, sortering, typer, begrensning
- Distribusjon av løsningsforslag
	- Opplasting f.o.m v.1.7
	- Ingen LMS med auto?
- $\cdot$  Fleksibilitet = mulig inkonsistens
- Ikke kopiere elementer
- **Brukergrensesnitt**
- Evalueringsverktøy